# **Инструкция по работе с сайтом ГМУ [www.bus.gov.ru](http://www.bus.gov.ru/)**

## **I. Для того чтобы оценить учреждение необходимо:**

*1. Зайти на сайт www.bus.gov.ru* 

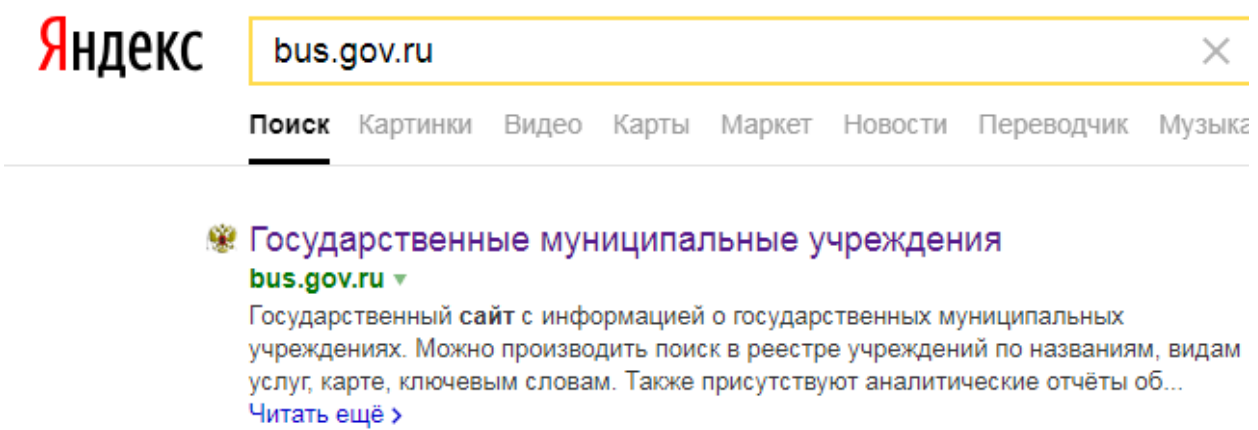

### *2. Выбрать регион*

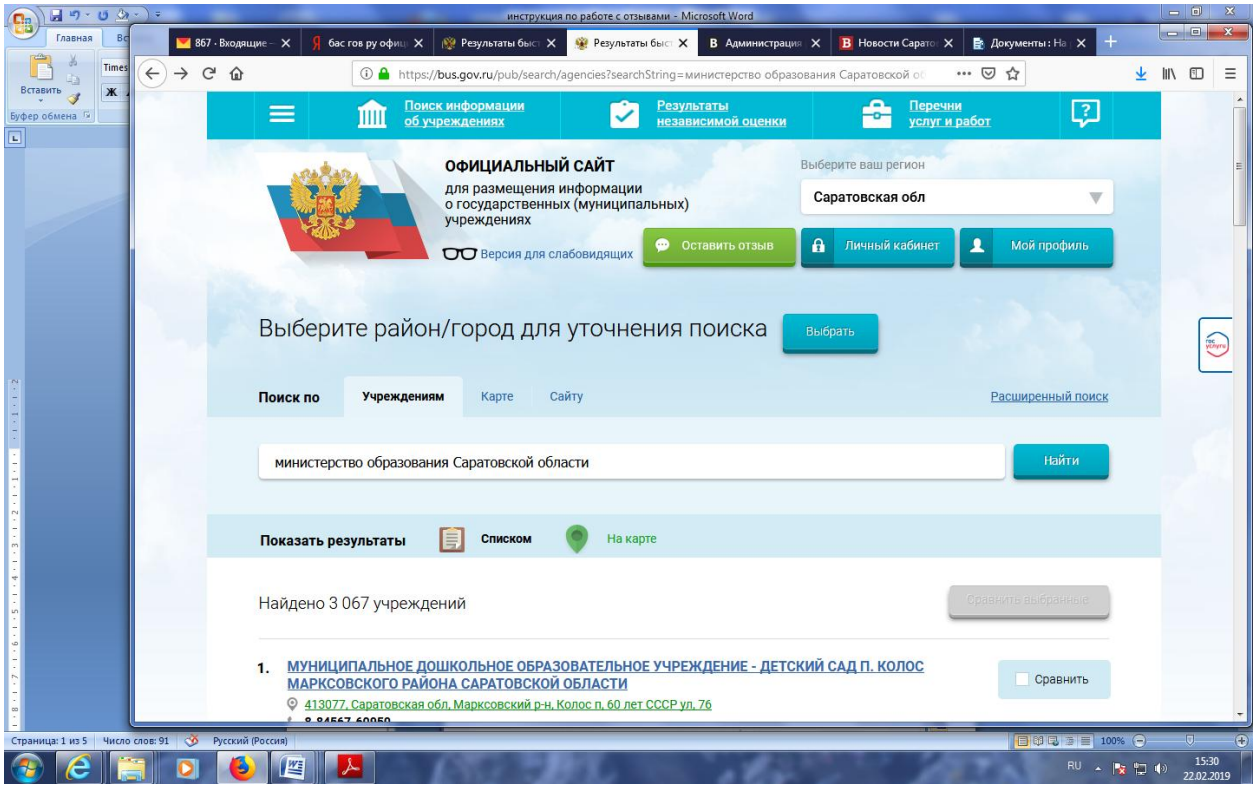

### *3. В строке поиска набрать наименование организации*

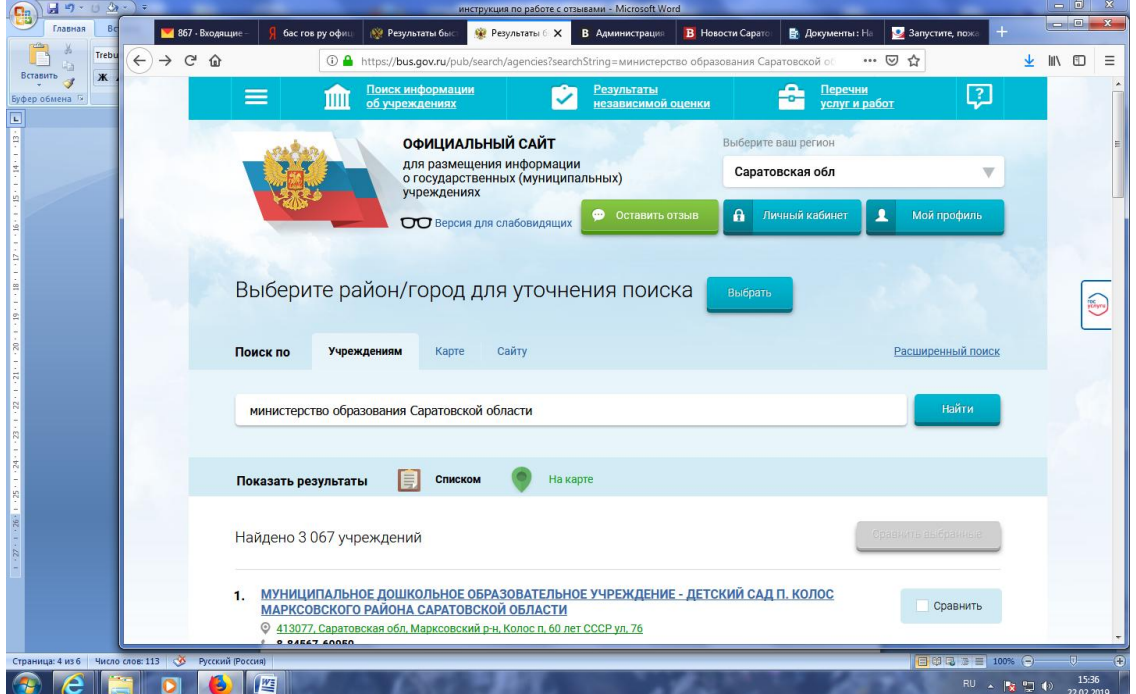

*4. Выбрать вкладку «Оценить»* 

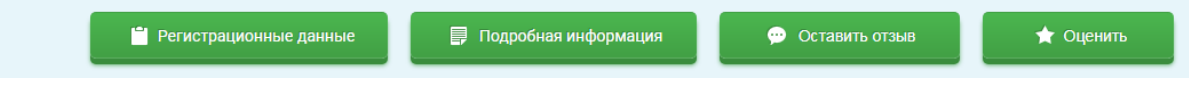

*4. В появившемся окне поставить оценку (по шкале от 1 до 5)* 

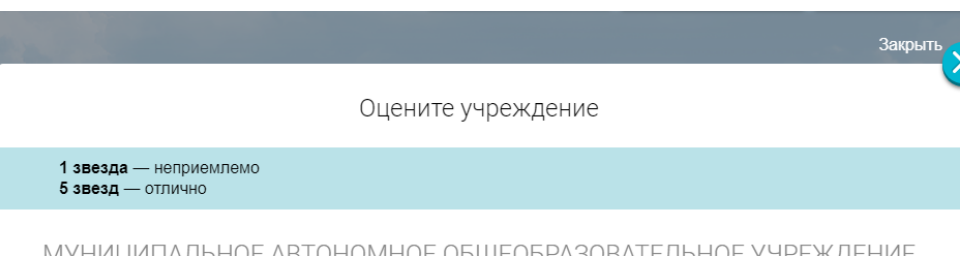

ОНОМНОЕ ОБЩЕОБРАЗОВАТЕЛЬНОЕ УЧРЕЖДЕНИЕ<br>ПИЦЕЙ № 130 VIDHOE AB

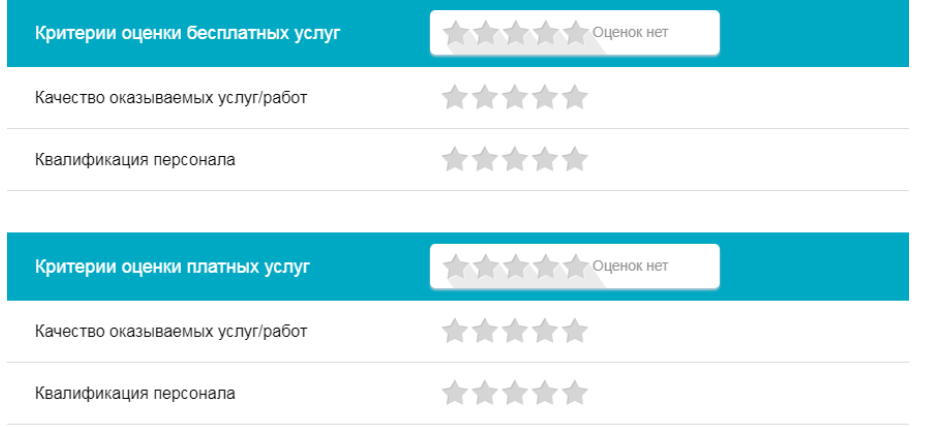

*6. После выставления оценок по выбранным критериям необходимо ввести символы с картинки и выбрать кнопку «Оценить»*

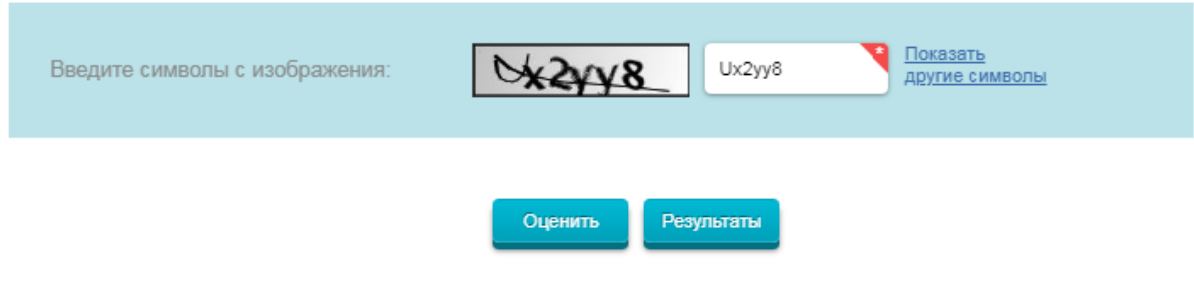

## **II. Чтобы оставить отзыв о качестве услуг, предоставляемых образовательными организациями:**

*1. Зайти на сайт www.bus.gov.ru* 

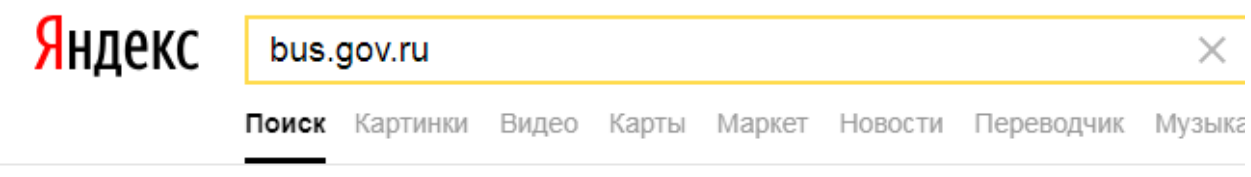

#### Государственные муниципальные учреждения bus.gov.ru v

Государственный сайт с информацией о государственных муниципальных учреждениях. Можно производить поиск в реестре учреждений по названиям, видам услуг, карте, ключевым словам. Также присутствуют аналитические отчёты об... Читать ещё >

*2. Выбрать регион* 

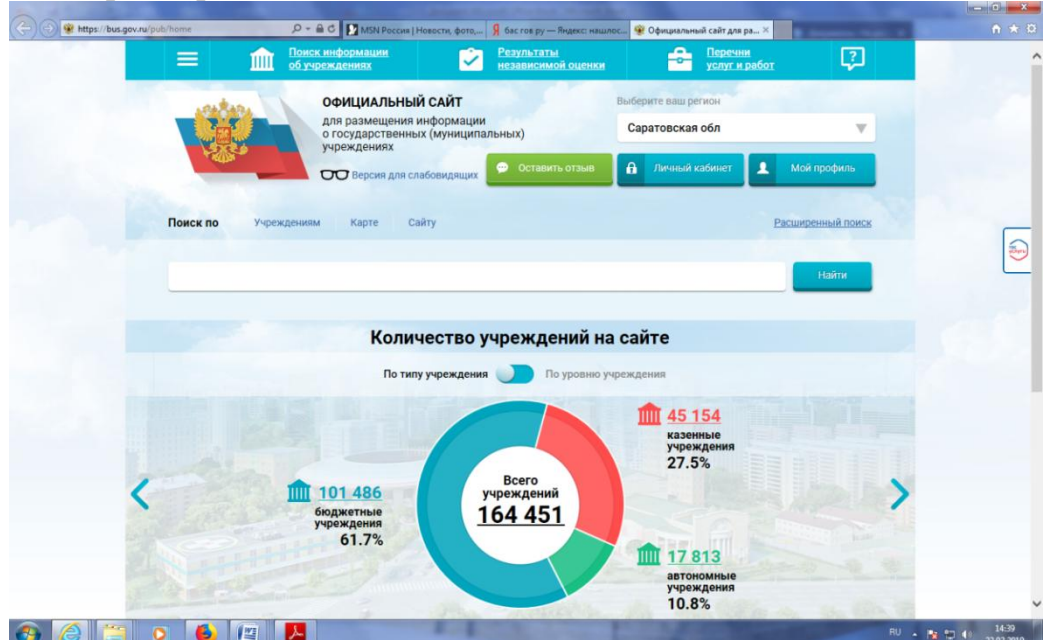

### *3. В строке поиска набрать наименование организации*

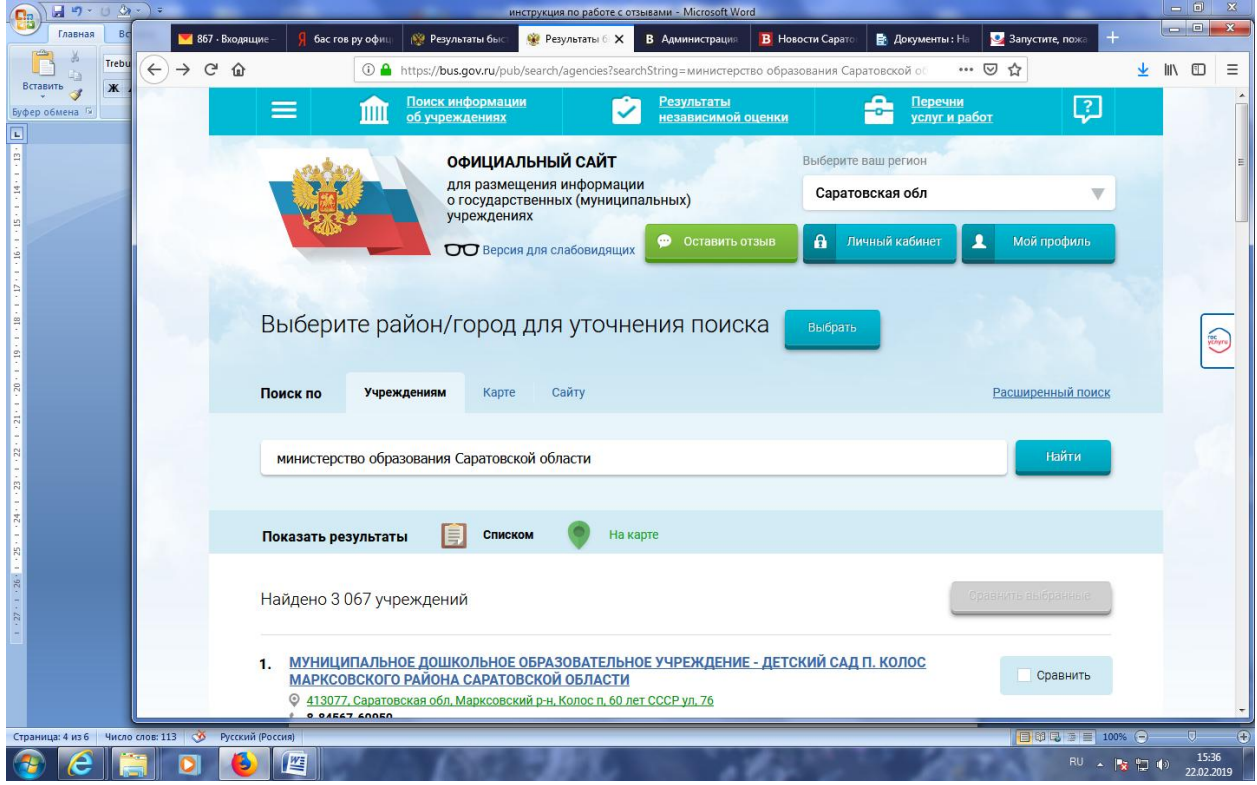

#### *4. Выбрать вкладку «Оставить отзыв»*

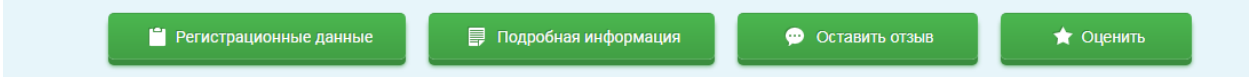

*5. В случае появления окна «Политика безопасности», отметить пункт галочкой и выбрать «Оставить отзыв»*

3. Выбрать вкладку «Оставить отзыв»

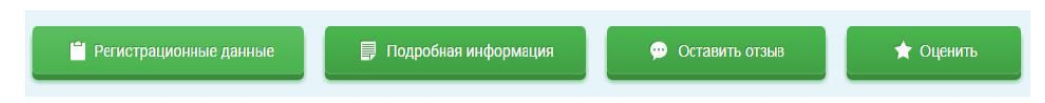

4. В случае появления окна «Политика безопасности», отметить пункт галочкой и выбрать «Оставить отзыв»

**ПОЛИТИКА** формирования отзывов на официальном сайте для размещения информации о государственных и муниципальных учреждениях в информационно-телекоммуникационной сети «Интернет» www.bus.gov.ru

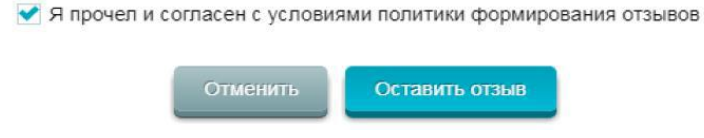

*6. Заполнить форму*

#### Оставить отзыв

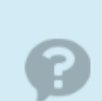

Данное обращение не является обращением гражданина в соответствии с Федеральным данное огращением на температивное принципии в осотовлении пракдан Российской<br>законом от 02.05.2006 г. № 59-ФЗ «О порядке рассмотрения обращений граждан Российской<br>Федерации», а является способом повышения открытости и д качестве оказания услуг организациями социальной сферы.

Обратите внимание, что введенный отзыв будет отображаться всем пользователям сайта. Ваша электронная почта скрыта от пользователей сайта и необходима только для уведомления об опубликовании и получения ответа на отзыв.

#### Отзыв об организации: МУНИЦИПАЛЬНОЕ АВТОНОМНОЕ ОБЩЕОБРАЗОВАТЕЛЬНОЕ УЧРЕЖДЕНИЕ ЛИЦЕЙ № 130

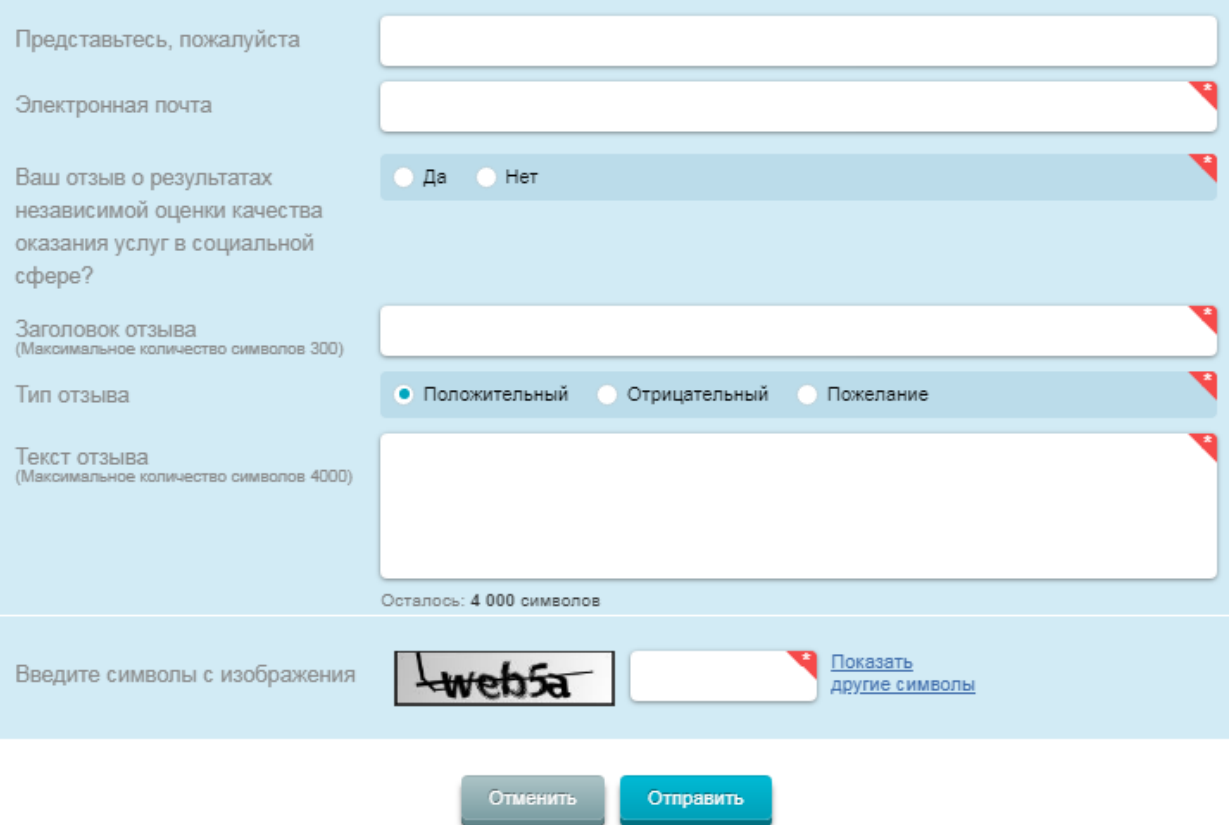